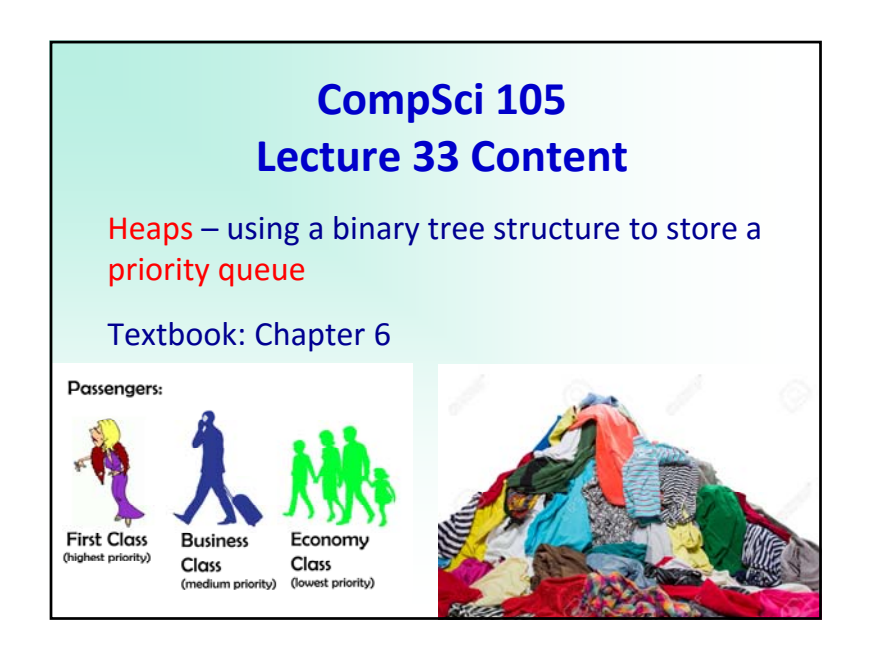

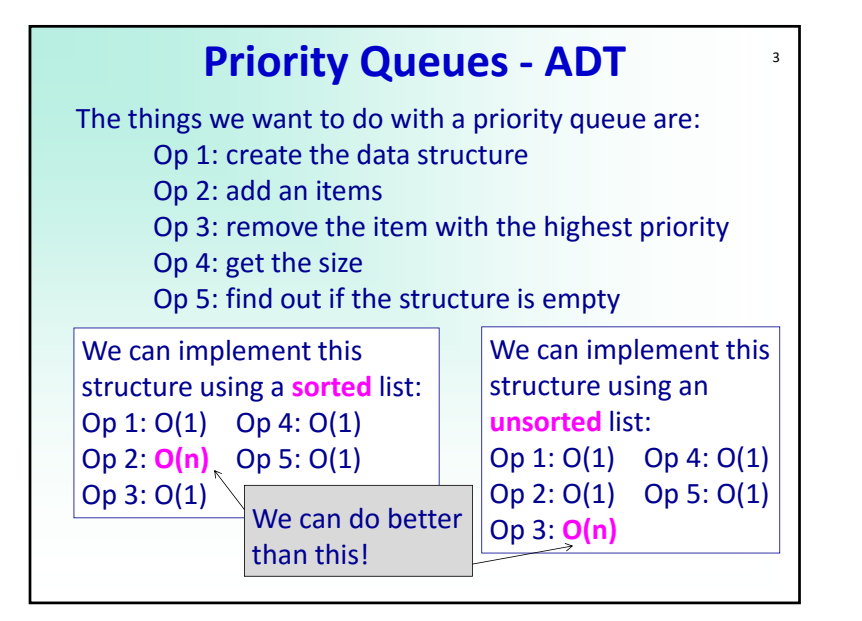

## **Priority Queues ‐ ADT**

 $\overline{2}$ 

A priority queue is a 'queue' in which each item has a priority and items with the highest priority are removed before those with lower priority irrespective of when they are added to the queue.

In this discussion we assume that each item has a unique priority.

# 4 **Priority Queue – using a binary heap**

We will implement an efficient priority queue using a so‐called binary heap ‐ a complete binary tree, which can be stored in a list. For simplicity, in these

examples (and in the text) the heap only contains the priority number (there is no attached item – the payload).

class BinHeap: def \_\_init\_\_(self): … def main(): heap = BinHeap() heap.insert(**5**) heap.insert(**7**) heap.insert(**3**) heap.insert(**11**) print(heap.del\_min()) print(heap.del\_min()) print(heap.del\_min())

print(heap.del\_min())

main()

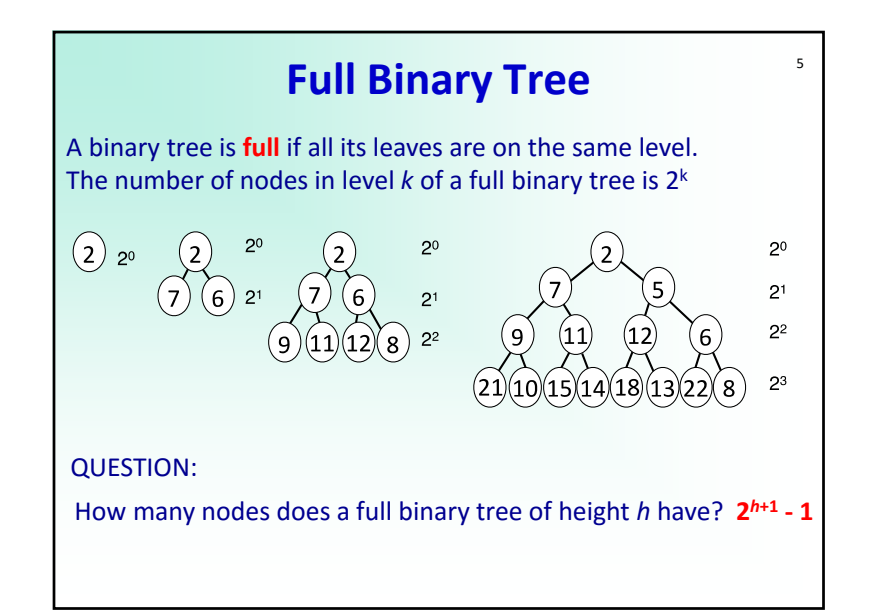

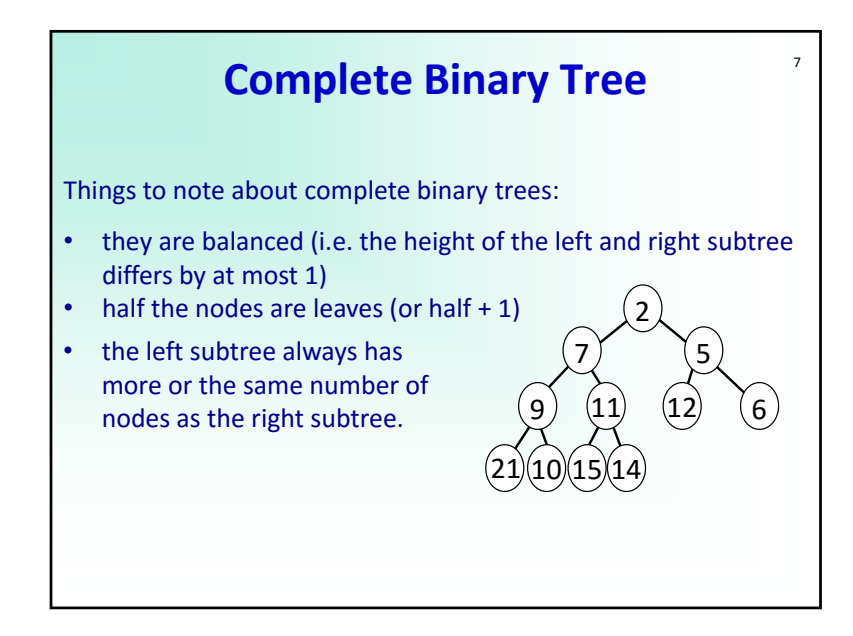

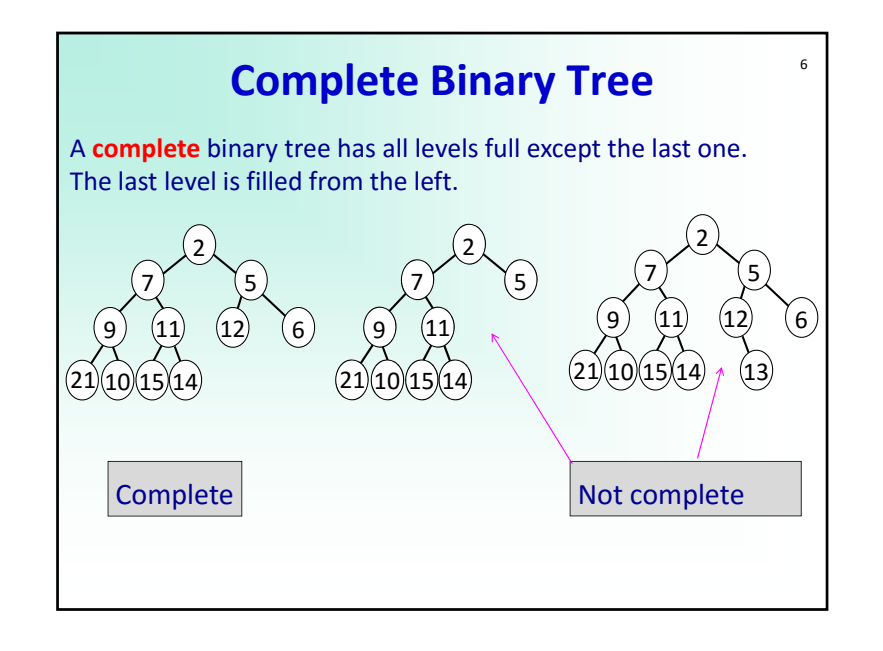

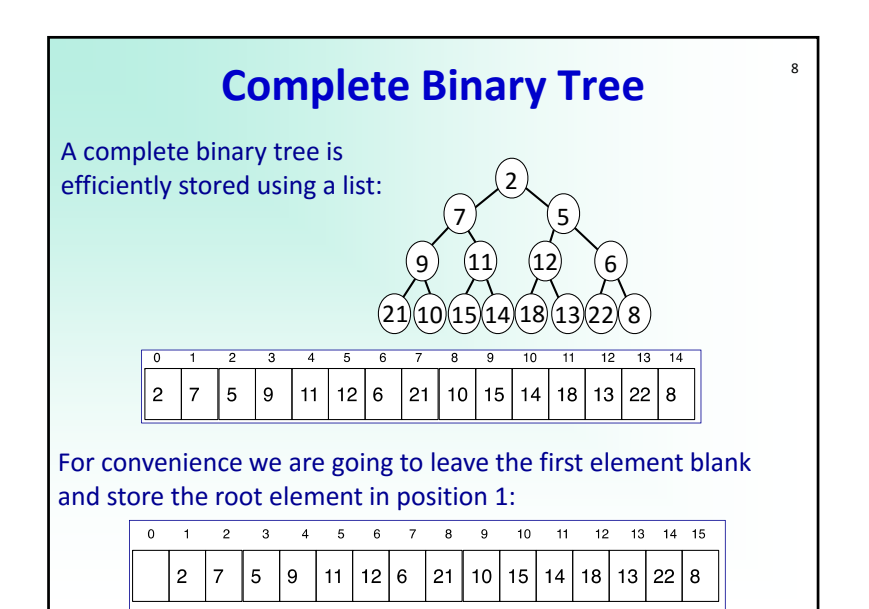

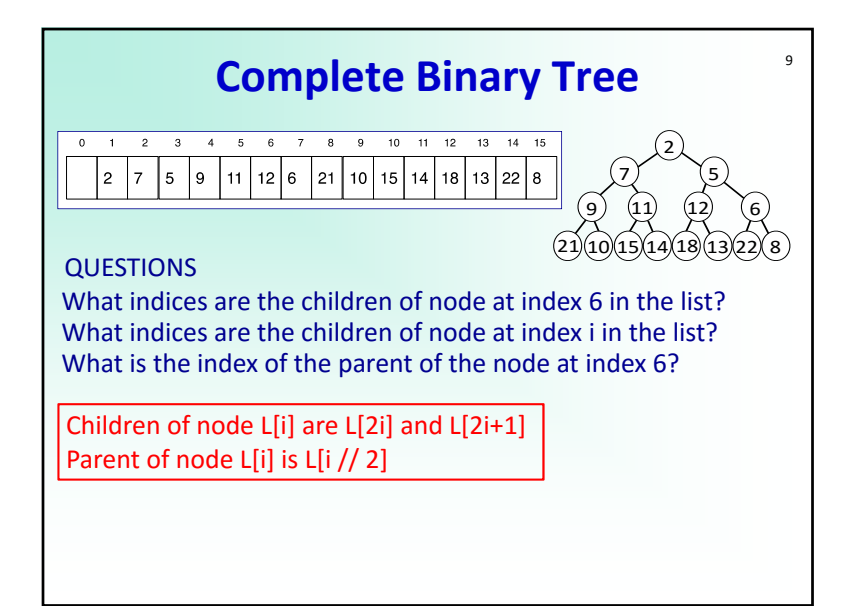

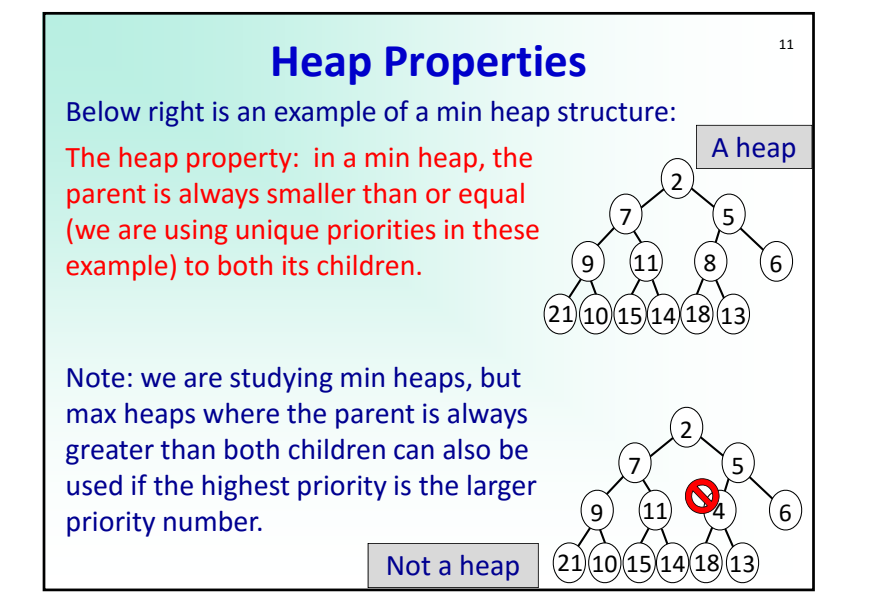

# 10 **Priority Queue – using a binary heap**

We can improve on the performance of the sorted/unsorted list implementation of a priority queue (see slide 3) by using a binary heap.

A binary heap can be implemented using a complete binary tree. This means that the elements of the heap implementation can be stored using a Python list.

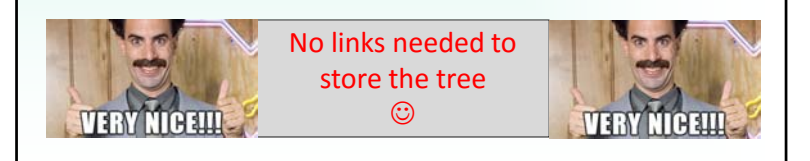

### **Binary heap – implementation**

12

The things we want to do with a heap (a priority queue implementation) are:

- 1. create the heap
- 2. add items
- 3. remove the item with the highest priority
- 4. get the size
- 5. find out if the structure is empty

Must always maintain the heap property!

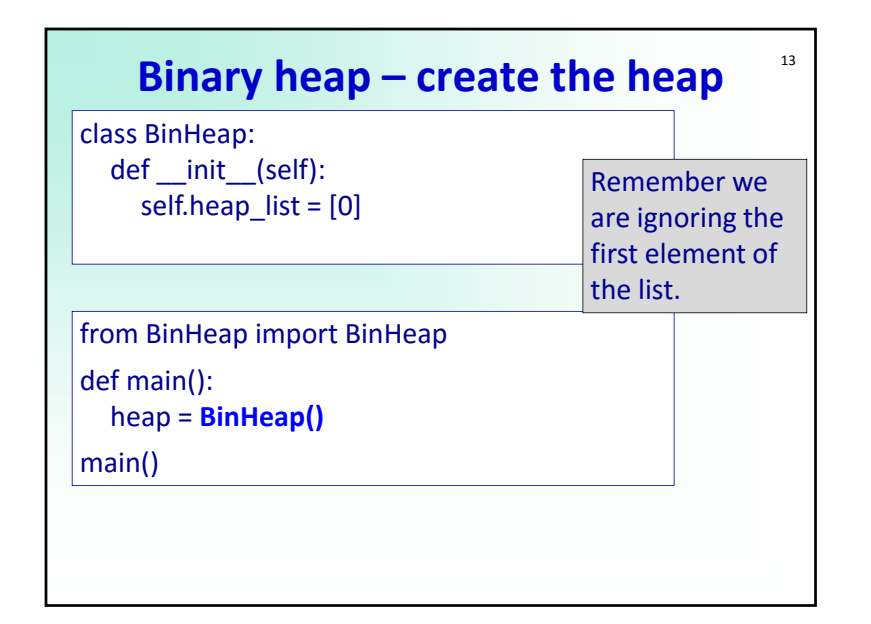

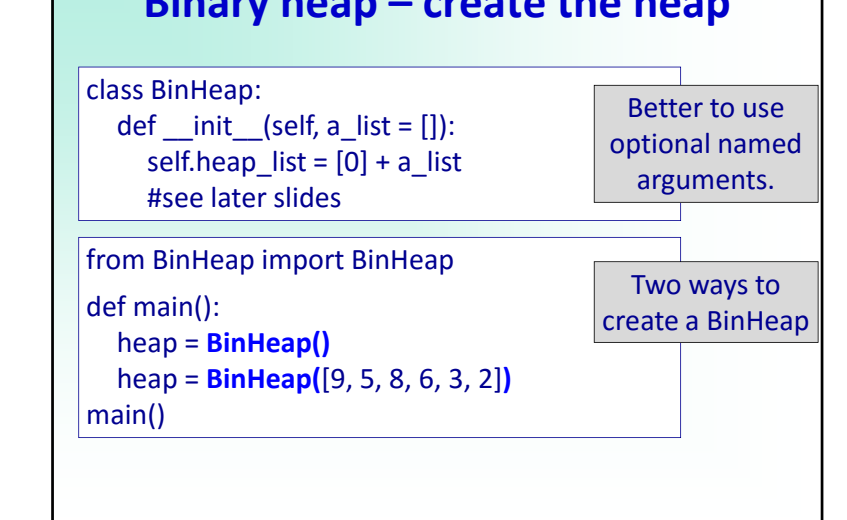

**Binary heap – create the heap**

14

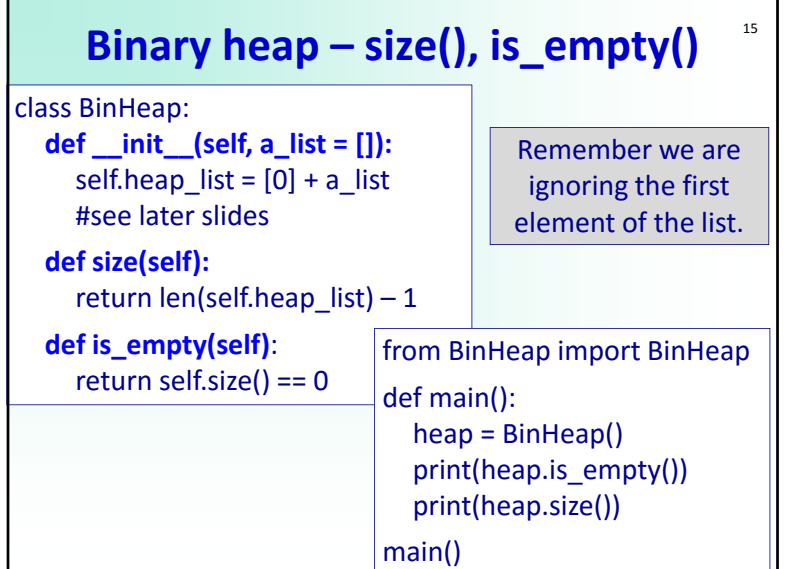

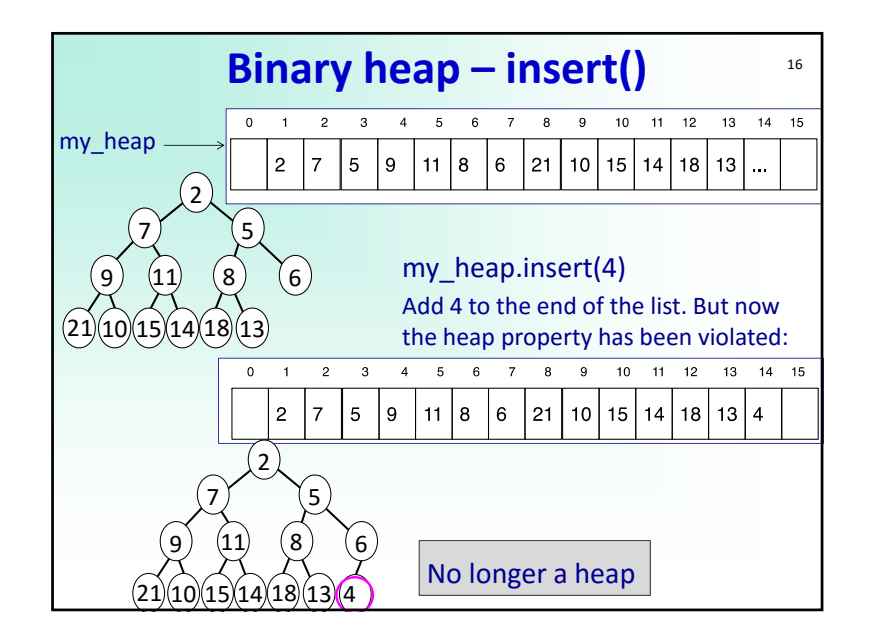

#### $\sim$   $\sim$  1107  $\sim$  1107  $\sim$  1107  $\sim$  1107  $\sim$  1107  $\sim$  1107  $\sim$  1107  $\sim$  1107  $\sim$  1107  $\sim$  1107  $\sim$  1107  $\sim$  1107  $\sim$  1107  $\sim$  1107  $\sim$  1107  $\sim$  1107  $\sim$  1107  $\sim$  1107  $\sim$  1107  $\sim$  1107  $\sim$  1107  $\sim$  1

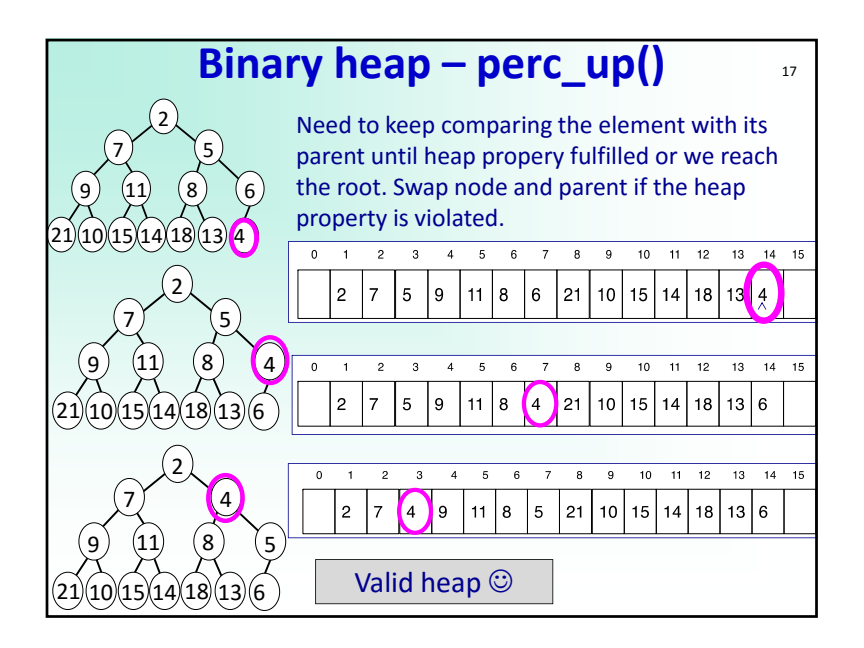

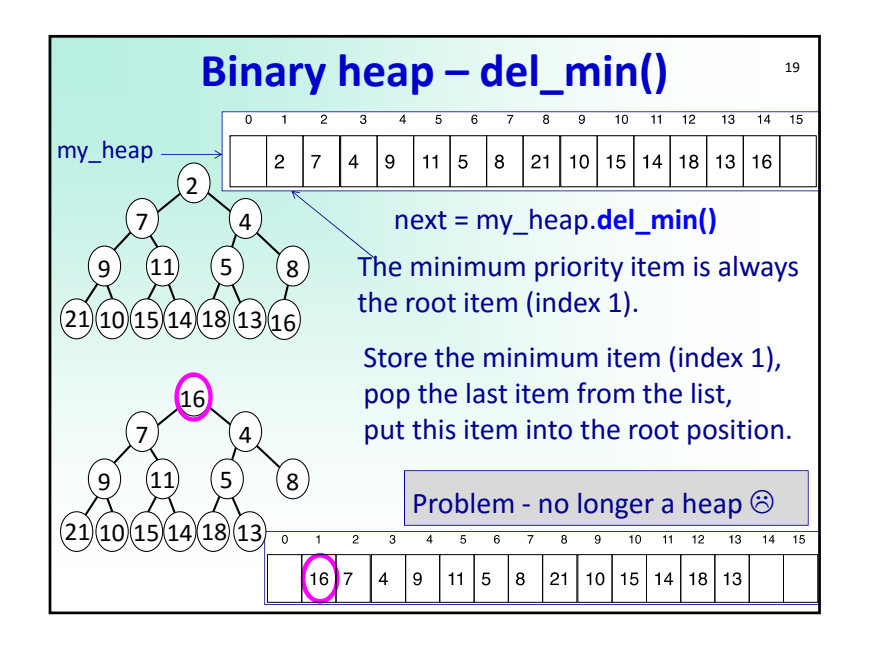

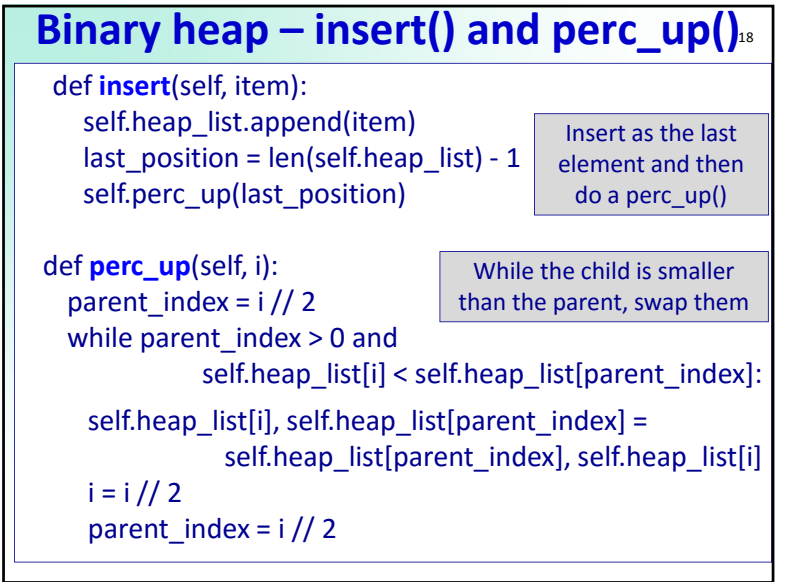

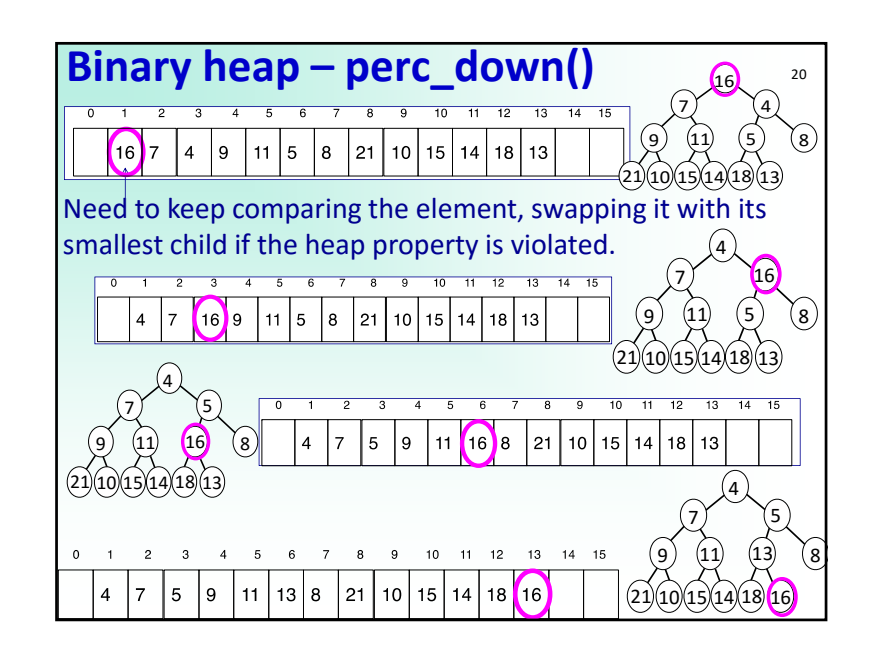

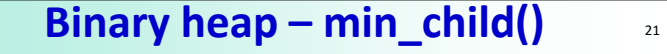

Return the index of the smaller of the two children.

```
def min_child(self, i):         
left_child_index = i * 2right_child_index = left_child_index + 1
if right child index > self.size():
   return left_child_index
if self.heap_list[left_child_index] <
                      self.heap_list[right_child_index]:
   return left_child_index
return right_child_index
```
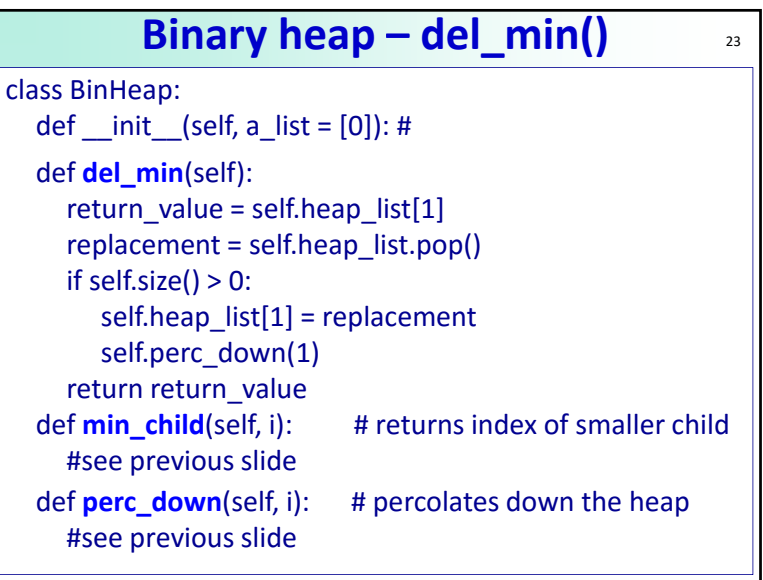

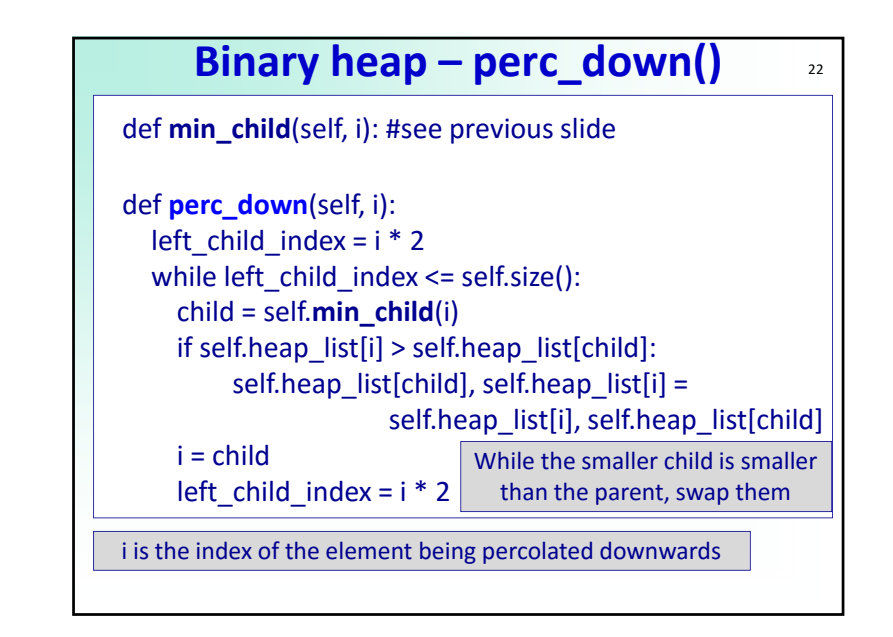

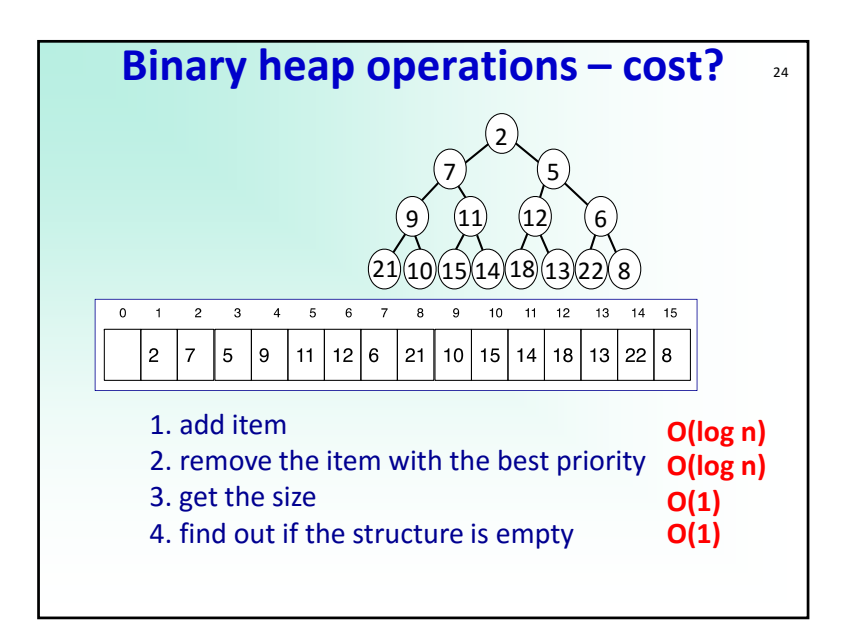

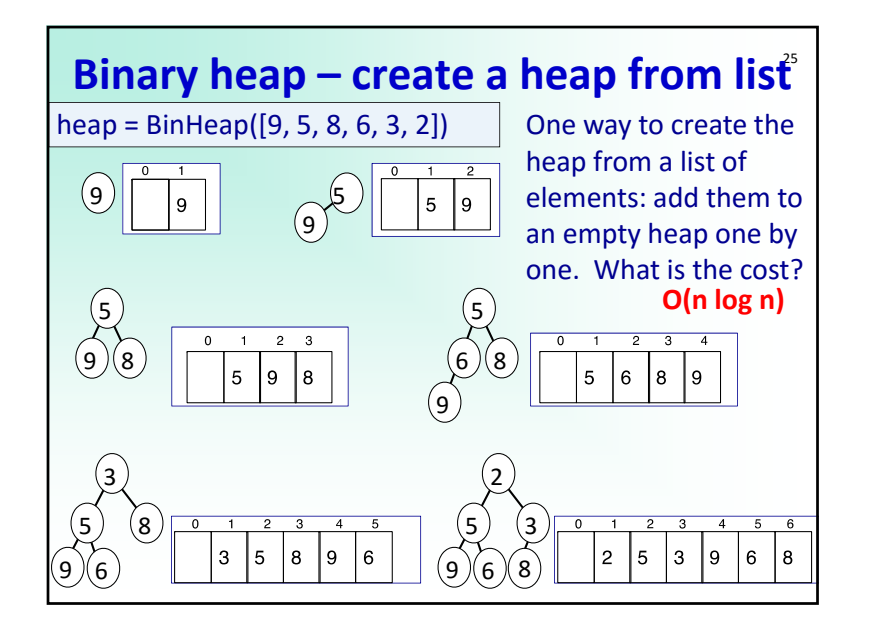

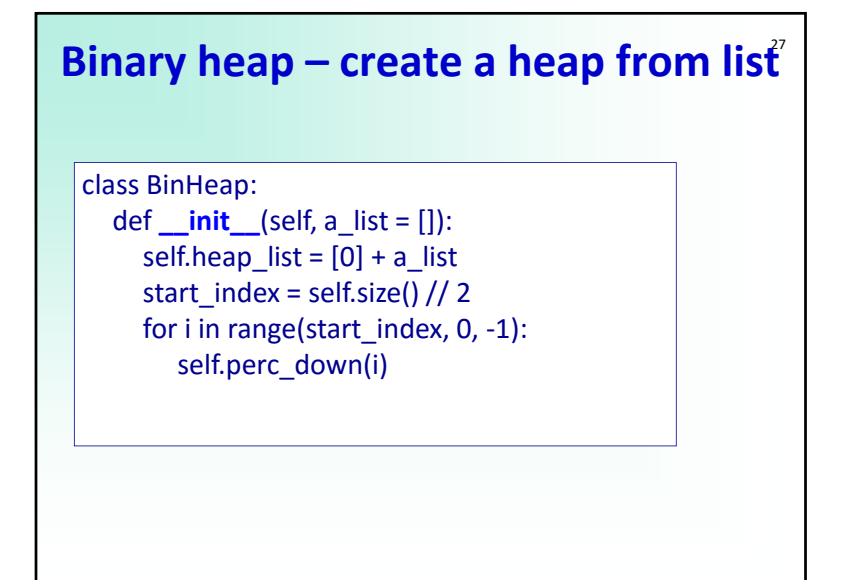

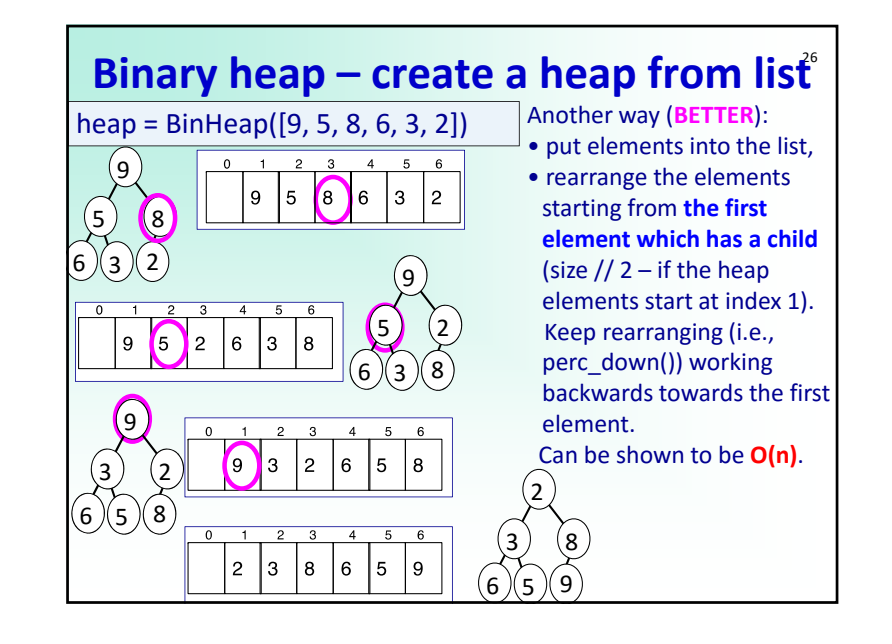

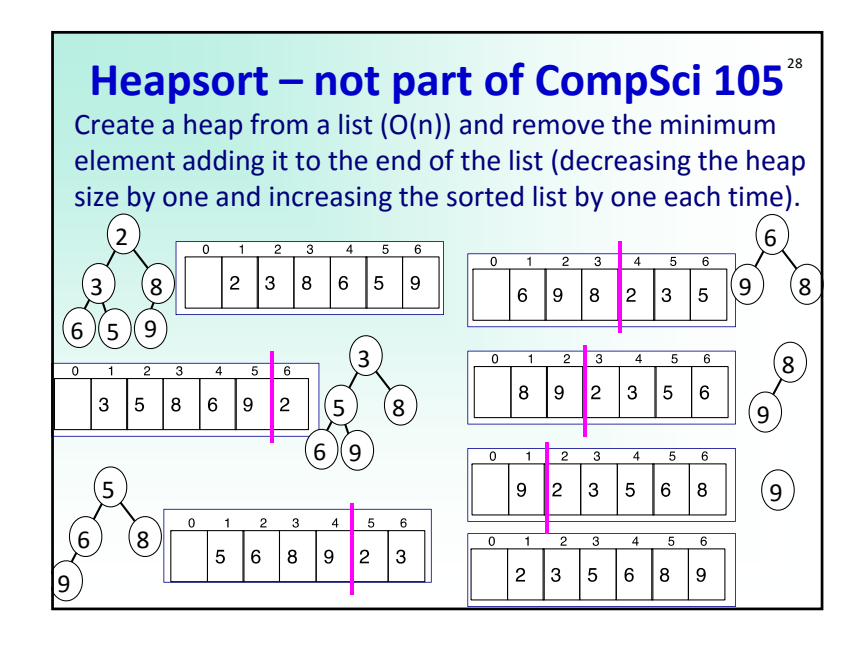

## **Binary heap – past exam question 1**<sup>29</sup>

Draw the heap structure after inserting the following integer search key values (in the order given) into an empty min‐heap:

15, 23, 42, 12, 91, 75

Show the structure of the heap after EACH insertion. NOTE: show the state of the heap using a tree diagram (not a list).

## **Binary heap – past exam question 3**<sup>31</sup>

a) A heap can be constructed from an unsorted list. Convert the list with the elements 10, 5, 2, 9, 3, 6

into a min‐heap, using the technique shown in lectures. Show the heap (as a tree) at each step.

b) Draw the heap after one del min() operation is performed to the heap structure resulting from part a)

c) Draw the heap after another del\_min() operation is performed to the heap structure resulting from part b).

### **Binary heap – past exam question 2**<sup>30</sup>

This is the BinHeap constructor presented in class.

def \_\_init\_\_(self, a\_list=[]): self.heap  $list = [0] + a$  list for i in range(self.size()  $// 2, 0, -1$ ): self.perc\_down(i)

The size method returns the size() of the heap and the perc\_down() method percolates a value down the heap to its correct place. Using the above algorithm, convert the list [10, 9, 8, 7, 6, 5, 4, 3, 2, 1]

into a binary min heap. Draw the tree representation of the binary heap for each value of i in the for loop.